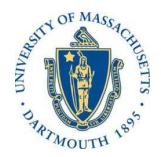

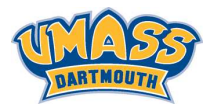

**KORK ER KERKER KORA** 

# *Lecture 7*

# *MTH572/MTH472 Numerical Methods for PDEs Alfa Heryudono*

*UMass Dartmouth*

*Main references (quotes): Trefethen: NumPDE, ATAP, Spectral Methods in MATLAB Fornberg: PS Guide Leveque: NumPDE Driscoll: Learning MATLAB*

### *Linear Multistep Formulas: Derivation*

$$
\begin{aligned} u(t_{n+s})-u(t_{n+s-l})&=\int_{t_{n+s-l}}^{t_{n+s}}u_t(t)dt\\ &=\int_{t_{n+s-l}}^{t_{n+s}}f(t)dt\approx\int_{t_{n+s-l}}^{t_{n+s}}q(t)dt\end{aligned}
$$

q(*t*) *is an interpolating polynomial that interpolates f on the interval* [*tn*+*s*−*<sup>1</sup>* , *tn*+*s*]*. Ex: you can use Lagrange interpolating polynomial for* q(*t*)*.*

# *Forward Euler*

*Forward Euler is a one step method (Hence s* = *1). The interpolating polynomial* q(*t*) *is of degree s* − *1. Since s* = *1,* q(*t*) *is a polynomial of degree 0, hence a constant function. Since it is an explicit method, we choose the constant function*  $q(t) = f^n$ .

$$
u(t_{n+s}) - u(t_{n+s-l}) = \int_{t_{n+s-l}}^{t_{n+s}} q(t)dt
$$
  
\n
$$
u(t_{n+l}) - u(t_n) = \int_{t_n}^{t_{n+l}} q(t)dt
$$
  
\n
$$
v^{n+l} - v^n = \int_{n_k}^{(n+l)k} f^n dt
$$
  
\n
$$
v^{n+l} - v^n = k f^n
$$
  
\n
$$
v^{n+l} = v^n + k f^n
$$

#### *Backward Euler*

*Backward Euler is a one step method (Hence s* = *1). The interpolating polynomial* q(*t*) *is of degree s* − *1. Since s* = *1,* q(*t*) *is a polynomial of degree 0, hence a constant function. Since it is an implicit method, we choose the* constant function  $q(t) = f^{n+l}$  instead of f<sup>n</sup>.

$$
u(t_{n+s}) - u(t_{n+s-l}) = \int_{t_{n+s-l}}^{t_{n+s}} q(t)dt
$$

$$
u(t_{n+l}) - u(t_n) = \int_{t_n}^{t_{n+l}} q(t)dt
$$

$$
v^{n+l} - v^n = \int_{nk}^{(n+l)k} f^{n+l}dt
$$

$$
v^{n+l} - v^n = k f^{n+l}
$$

$$
v^{n+l} = v^n + k f^{n+l}
$$

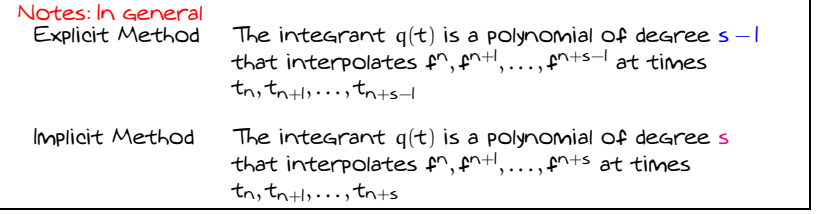

# *Trapezoid*

*Trapezoid is a one step method (Hence s* = *1). Since it is an implicit method, the interpolating polynomial* q(*t*) *is of degree 1. Hence,* q(*t*) *is a straight line. By using the Lagrange interpolating polynomial,*

$$
q(t) = \frac{t - t_{n+l}}{t_n - t_{n+l}} \mathbf{f}^n + \frac{t - t_n}{t_{n+l} - t_n} \mathbf{f}^{n+l}
$$

*Due to the use of uniform time-step k, we can set*  $t_n = 0, t_{n+1} = k$ *,*  $t_{n+2} = 2k$ , and so on.

$$
q(\mathbf{t})=-\frac{\mathbf{t}-\mathbf{k}}{\mathbf{k}}\mathbf{\hat{r}}^{n}+\frac{\mathbf{t}}{\mathbf{k}}\mathbf{\hat{r}}^{n+l}
$$

$$
u(t_{n+s}) - u(t_{n+s-l}) = \int_{t_{n+s-l}}^{t_{n+s}} q(t)dt
$$
  

$$
u(t_{n+l}) - u(t_n) = \int_{t_n}^{t_{n+l}} q(t)dt
$$
  

$$
v^{n+l} - v^n = \int_0^k \left( -\frac{t - k}{k} f^n + \frac{t}{k} f^{n+l} \right) dt
$$
  

$$
v^{n+l} - v^n = \frac{k}{2} (f^n + f^{n+l})
$$
  

$$
v^{n+l} = v^n + \frac{k}{2} (f^n + f^{n+l})
$$

**KORK ER KERKER KORA** 

# *Adams Family. (J.C. Adams 1855)*

$$
\upsilon^{\text{$n$}+\text{$s$}}-\upsilon^{\text{$n$}+\text{$s$}-l}=\text{$\text{$\kappa$}}\left(\beta_{\text{$O$}}\text{$\text{$\pmb{f$}}}^n+\beta_{l}\text{$\text{$\pmb{f$}}}^{n+l}+\cdots+\beta_{s}\text{$\text{$\pmb{f$}}}^{n+s}\right)=\text{$\text{$\kappa$}}\sum_{j=\text{$O$}}^{s}\beta_{j}\text{$\text{$\pmb{f$}}}^{n+j}
$$

*By using the same technique from the previous slides, you can derive the coefficients* β*'s for the Adams-Bashforth (Explicit) and Adams-Moulton (Implicit) formula. Tables up to fourth order are given below.*

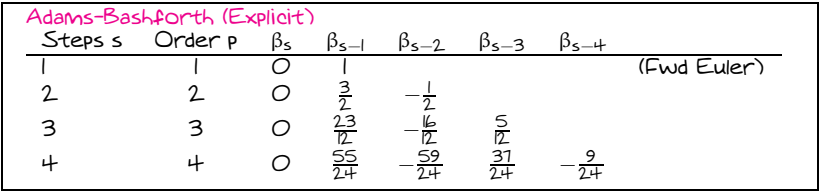

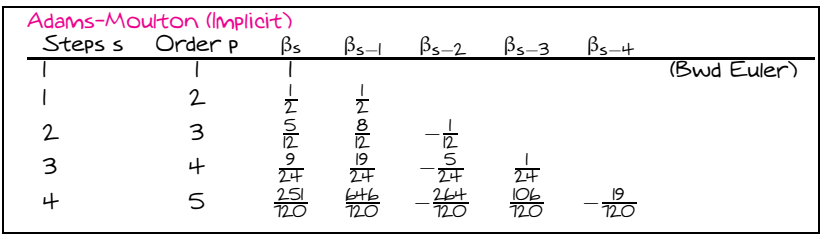

**K ロンス 御 メスき メスきメ**  $2990$ É

#### *Computing (AB)-(AM) Coefficients with Mathematica*

*An example how to use Mathematica to derive the AB-4 coefficients.*

```
In[1]:= s = 4Out[1]:=4
In [2]:=data = Table[{i k, fn[i]}, {i, 0, s-1}]Out[2]:={{0, fn[0]}, {k, fn[1]}, {2 k, fn[2]}, {3 k, fn[3]}}
In[3]:=ti = data[[s]][[1]Out[3] :=3 k
In[4]:= Integrate[InterpolatingPolynomial[data,t],{t,ti,ti+k}]
Out[4] :=-(3/8) k fn[0] + 37/24 k fn[1] - 59/24 k fn[2] + 55/24 k fn[3]
```
**KORK ER KERKER KORA** 

# *Computing (AB)-(AM) Coefficients with Mathematica*

*An example how to use Mathematica to derive the AM-4 (s=3) coefficients.*

```
In[1]: = s = 3Out[1]:=3
In [2]:=data = Table[{i k, fn[i]}, {i, 0, s}]Out[2]:=\{\{0, \text{fn}[0]\}, \{k, \text{fn}[1]\}, \{2 k, \text{fn}[2]\}, \{3 k, \text{fn}[3]\}\}\In[3]:=ti = data[[s]][[1]Out[3] :=2 k
In[4]:= Integrate[InterpolatingPolynomial[data,t],{t,ti,ti+k}]
Out[4] :=1/24 k fn[0] - 5/24 k fn[1] + 19/24 k fn[2] + 3/8 k fn[3]
```
**KORK EX KEY A BY A GOOD** 

#### *Backward Differentiation (BDF)*

*Curtis and Hirschfelder (1952), C.W. Gear.*

$$
u_t = f
$$
\n
$$
\overline{\alpha}_O v^n + \overline{\alpha}_1 v^{n+1} + \dots + \overline{\alpha}_{s-1} v^{n+s-1} + \overline{\alpha}_s v^{n+s} = f^{(v^{n+s}, t_{n+s})}
$$
\n
$$
\left(\frac{\overline{\alpha}_O}{\overline{\alpha}_s}\right) v^n + \left(\frac{\overline{\alpha}_1}{\overline{\alpha}_s}\right) v^{n+1} + \dots + \left(\frac{\overline{\alpha}_{s-1}}{\overline{\alpha}_s}\right) v^{n+s-1} + v^{n+s} = \left(\frac{1}{\overline{\alpha}_s}\right) f^{n+s}
$$
\n
$$
\alpha_O v^n + \alpha_l v^{n+l} + \dots + \alpha_{s-l} v^{n+s-l} + \alpha_s v^{n+s} = k\beta_s f^{n+s}
$$

*Instead of integrating the polynomial interpolant that interpolates the right hand side f as in the Adams formula, the idea is to interpolate solution values* υ *<sup>n</sup>*, · · · , υ*n*+*<sup>s</sup> at tn*, . . . , *tn*+*<sup>s</sup> and then differentiating the interpolant to obtain the coefficients. The right hand side is always fn*+*<sup>s</sup> .*

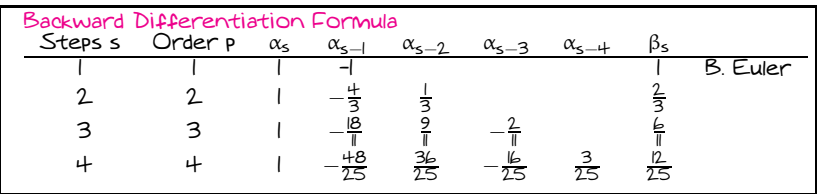

K ロ > K @ > K 할 > K 할 > → 할 → ⊙ Q @

#### *Computing BDF Coefficients with Mathematica*

*An example how to use Mathematica to derive the BDF (s=4) coefficients.*

```
In[1]:= s = 4Out[1] :=4
In[2]: = data = Table[ {i k, vn[i]}, {i, 0, s}]Out[2]:={{0, vn[0]}, {k, vn[1]}, {2 k, vn[2]}, {3 k, vn[3]}, {4 k, vn[4]}}
In[3]:= tns = data[5 + 1]][[1]]
Out[3] :=4 k
In [4]: = qt = Expand [D[InterpolatingPolynomial [data, t], t] /. {t -> tns}]Out[4] :=vn[0]/(4 k) - (4 vn[1])/(3 k) + (3 vn[2])/k - (4 vn[3])/k + (25 vn[4])/(12 k))In [5]: = asbar = Coefficient[qt, vn[s]]Out[5] :=25/(12 k)In [6]: = Expand [qt/asbar]Out[6] :=(3 \text{ yn[0]})/25 - (16 \text{ yn[1]})/25 + (36 \text{ yn[2]})/25 - (48 \text{ yn[3]})/25 + \text{vn[4]}KORK EXTERNE ROAD
```
#### *Things to do in class*

- *1. By hand, derive coefficients of AB2, AM2, and BDF2. Verify your hand calculations with Mathematica.*
- *2. From previous lecture, find the* ρ(*z*), σ(*z*) *and R*(*z*) *for AB, AM, and BDF and verify their order of accuracy p using Mathematica command* Series[ ] *(compare with log z series).*
- *3. Given the perimeter of unit circle* |*z*| = *1 centered at the origin in the complex plane, find its map under the R*(*z*) *for AB, AM, and BDF. Plot the circle before and after the map.*
- *4. Let K* = *1, m* = *2 and y*<sup>∗</sup> = *2 are constants, rewrite 1*

$$
y_{tt} = -\frac{k}{M}(y - y^*), \quad y(O) = I, \quad y_t(O) = \frac{1}{H}
$$

*as first order system. Solve the system with AB2, AM2, and BDF2 from*  $t = 0$  *until*  $T = 1$ .

*Can you find the exact solution y*(*t*) *? Compute the error* |*y*(*1*) − υ(*1*)| *for k* = *10*−*3*, *5*.*10*−*3*, *10*−*2*, *5*.*10*−*2*, *10*−*<sup>1</sup> . For each method, plot Error vs k in loglog scale. Do the slope agree with the order of accuracy of the methods ?*